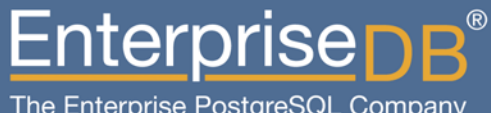

## Yeni sürümün getirdikleri ve **breath** PostoreSQL 9.2 : Enterprise Pazara hazır (mı?)

Devrim GÜNDÜZ Principal Systems Engineer EnterpriseDB devrim.gunduz@EnterpriseDB.com

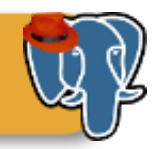

#### Bu anlatan da kim?

- Zararlı fanatik seviyesinde açık kaynak kod kullanıcısıyım.
- PostgreSQL'in ana katkıcılarından birisiyim.
- LKD üyesiyim.
- 1997 yılından beri masaüstünde Linux kullanıyorum. Fedora geliştiricisiyim.
- Kod yazmıyorum (pek).
- EnterpriseDB'de çalışıyorum. Eğlenceli bir işim var. Teorik olarak evden çalışıyorum.
- İstanbul'da yaşıyorum.
- Metal dinliyorum (genelde) \m/
- Bir oğlum var. O da rock dinliyor.

20 Ekim 2012 <sup>2</sup> Özgür Web Teknolojileri Günleri 2012

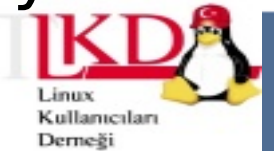

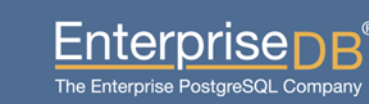

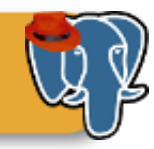

#### Bu uyarıyı yapmam gerekiyordu:

- 10 yıldır seminer veriyorum.
- Herhangi bir seminerimin 45 dakikada bittiğini görmedim.
- Geçen sene 45 dakikalık semineri 105 dakikada bitirmişliğim de var.
- Organizasyon bu yüzden son saati bana verdi.
- Sıkılan olsa çıkabilir, ama çıkanların adlarını alacağım -- sonraki seminerimde kapıya isimleri yapıştırabilirim.
- Ancak yine de süreye uymaya çalışacağım.

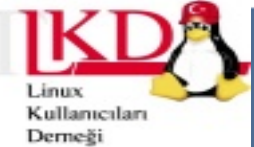

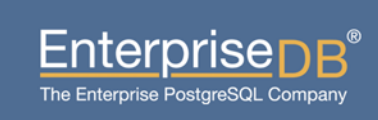

#### Ajanda

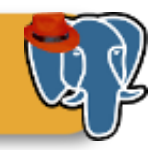

- **PostgreSQL genel bilgisi**
- **9.2 özellikleri**
- **Enterprise pazarda neredeyiz?**
- **NoSQL?**
- **Sorular**

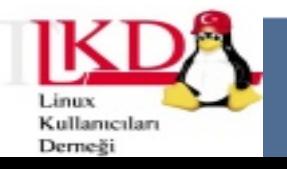

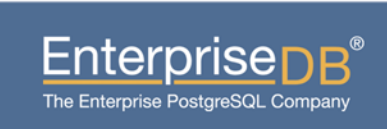

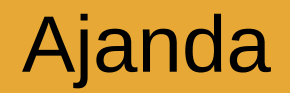

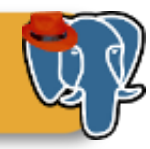

# PostgreSQL Genel Bilgisi

20 Ekim 2012 **5 12 Second 12 Second 12 Second 12 Second 12 Second 12 Second 12 Second 12 Second 12 Second 12 Second 12 Second 12 Second 12 Second 12 Second 12 Second 12 Second 12 Second 12 Second 12 Second 12 Second 12 S** Özgür Web Teknolojileri Günleri 2012

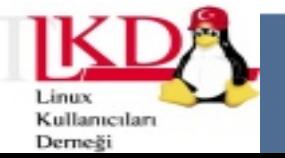

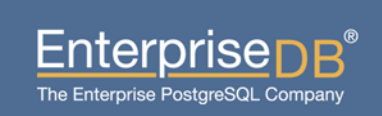

#### PostgreSQL'e Genel Bakış

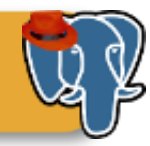

- 35 yıllık geçmiş
- Açık kaynak kodlu
- Özgür: PostgreSQL (BSD+MIT) lisanslı
- Büyük bir topluluk

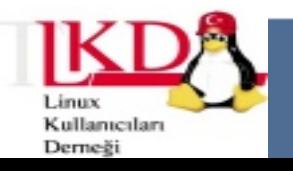

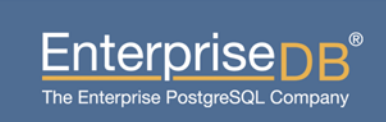

#### Uyarı

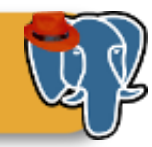

#### Forkları da var:

- GreenPlum (BI)
- EnterpriseDB (Oracle)
- ExtenDB (BI)
- Netezza

– ...

- Vfabric Postgres
- Yahoo! Everest
- DostgreSQL!

20 Ekim 2012 <sup>7</sup> Özgür Web Teknolojileri Günleri 2012

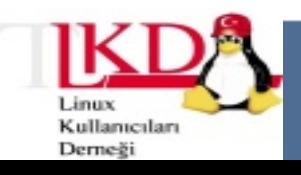

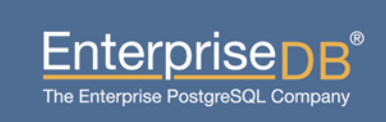

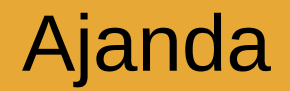

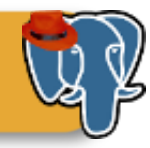

## 9.2 özellikleri

20 Ekim 2012 8 and 2012 8 and 2012 8 and 2012 8 and 2012 8 and 2012 8 and 2012 8 and 2012 8 and 2012 8 and 201 Özgür Web Teknolojileri Günleri 2012

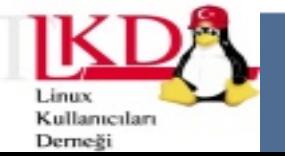

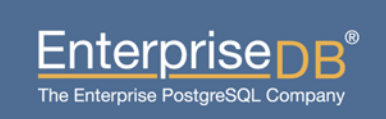

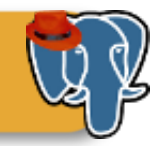

- 9.2'nin en dikkat çeken özelliği
- 8.3'den sonra gelen ilk başarım sürümü
- Önceki sürümler: 8 CPU!
- $\cdot$  9.2: 64-80 CPU!
- 512K tps (okuma), 60K tps (yazma)
- Daha fazla bellek kullanabilme
	- Özellikle shared buffers'ı daha geniş tutabilme (dikkat: CPU gerektirir)

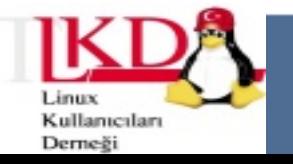

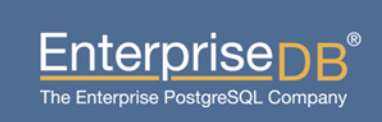

- Sadece CPU mu? Hayır.
- "Fast path locking"
- Exclusive olmayan locklarda etkili:
	- ACCESS SHARE (SELECT)
	- ROW SHARE (SELECT FOR UPDATE, SELECT FOR SHARE)
	- SHARE (CREATE INDEX)
- Exclusive lock isteyen sorguların performansı daha düşük olabilir; ama özellikle okuma ağırlıklı veritabanlarında ciddi başarım artışı sağlıyor.

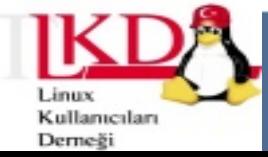

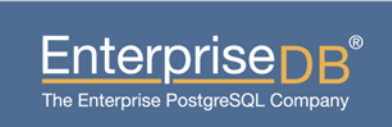

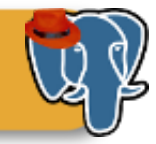

- pg\_stat\_statements
- Yoksa hala kurmadınız mı? :(
- Eski dost, artık normalizasyon destekli
- Böylece parametreleri farklı sorguları da tek satırda görebiliyoruz
- Optimizasyon için ideal

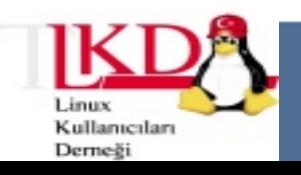

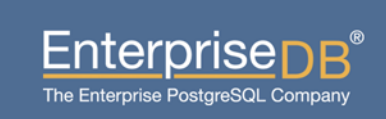

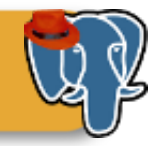

- Toplu COPY işlemlerinde başarım artışı
	- Daha az WAL kayıdı daha az lock gereksinimi
	- Daha az I/O, yüksek performans
	- Pgloader gibi paralel yükleyiciler de bundan olumlu etkilenecekler.

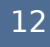

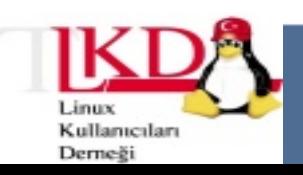

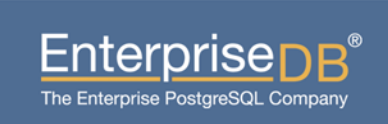

- 
- Uzun zamandır beklenen özellik: Index-only scans
- t1 tablonuzda c1, c2, c3 ve c4 kolonlarınız olsun ve bunlardan c2 ve c3 indexli olsun.
- Sorgunuz eğer c2 ve/ya da c3'ü içeriyorsa veriyi indexten doğrudan çekebilir.
- 8.4 ile gelen visibility map'i kullanır. Bu verinin indexten gelebilmesi için tüm verinin "visible" olması gerekiyor.
- Eğer bol miktarda RAM'iniz varsa ve işletim sisteminiz index'inizi RAM'e yerleştirmişse **daha da fazla** I/O kazancı olur
- İpucu: Yoksa hala pg fincore'u kullanmadınız mı?

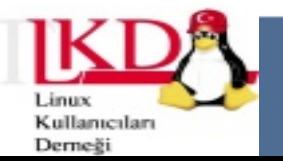

Enterprise

The Enterprise PostgreSQL Company

#### PostgreSQL 9.2 özellikleri: Cascading replication

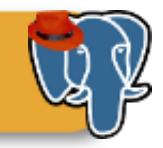

- 9.2'nin bir başka çekici özelliği
- Daha önce Slony'de olan basamaklı replikasyon
- Önceki sürümler: Ana sunucu tüm replika sunucularına veriyi kendisi gönderiyordu.
- 9.2: Bir replika sunucusunu başka bir replikanın master sunucusu olarak gösterebilirsiniz.
- DR ya da raporlama için çok ideal bir çözüm
- Başarım kaygıları nedeniyle senkron çalışmıyor, sadece asenkron kullanabilirsiniz.

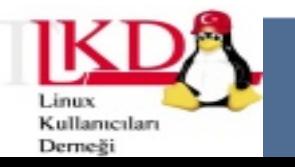

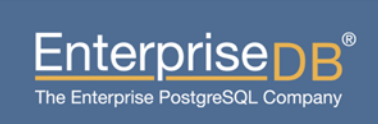

### PostgreSQL 9.2 özellikleri: pg\_receivexlog

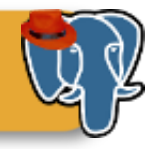

- Artik Streaming Replication / Hot Standby için xlog(WAL) transferi yapmanıza gerek yok (=archive\_command).
- Replika sunucusundaki xloglar, walreceiver tarafından zaten alınan xlog verilerinden oluşturuluyor.
- Asenkron modda, replika sunucusunun master sunucuya daha da yakın olmasını sağlıyor.
- Artık 16 MB'lık dosyaları da ayrıca transfer etmeye gerek yok.
- Özetle: \o/

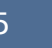

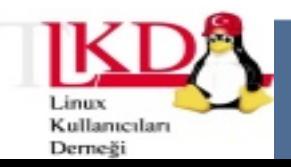

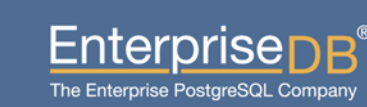

### PostgreSQL 9.2 özellikleri: pg\_receivexlog

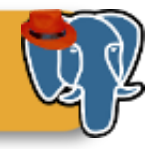

- Artik Streaming Replication / Hot Standby için xlog(WAL) transferi yapmanıza gerek yok (=archive\_command).
- Replika sunucusundaki xloglar, walreceiver tarafından zaten alınan xlog verilerinden oluşturuluyor.
- Asenkron modda, replika sunucusunun master sunucuya daha da yakın olmasını sağlıyor.
- Artık 16 MB'lık dosyaları da ayrıca transfer etmeye gerek yok.
- Özetle: \o/

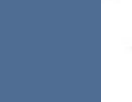

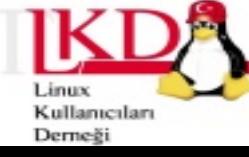

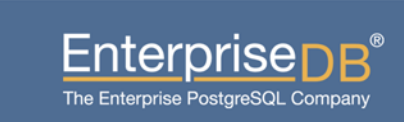

### PostgreSQL 9.2 özellikleri: Çevreci PostgreSQL!

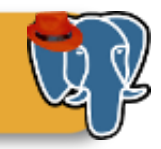

- PostgreSQL, 9.2 sürümü ile birlikte doğanın korunmasına ve dolayısıyla da dünya barışının sağlanmasına katkıda bulunuyor.
- Çocuklarımız PostgreSQL 9.2 sayesinde ormanlarda büyüyecek (Ağaoğlu sayesinde değil!!!)
- Ağaçlar kesilmeyecek.
- bgwriter ve checkpointer artik sadece gereksinim duydukları zaman çalışacaklar.
- wal writer da sadece gereksinim duyulduğunda çalışacak.

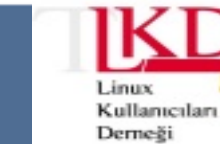

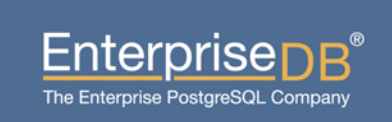

#### PostgreSQL 9.2 özellikleri: JSON veri tipi

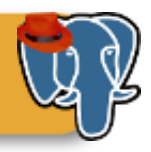

- PostgreSQL 9.2 ile gelen doğal veri tipi
- Daha ilk sürümü, çok fazla özelliği yok. JSON validation yapabiliyor.
- Herhangi bir extension kurulması gerekmiyor.

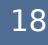

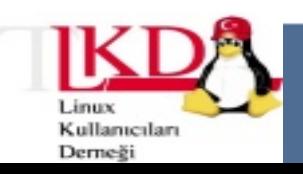

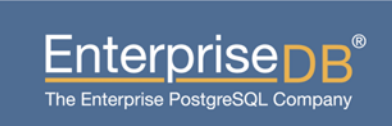

#### PostgreSQL 9.2 özellikleri: PL/V8

- Galiba güzel birşey
- Pgxn üzerinden yükleyebilirsiniz. [http://pgxn.org](http://pgxn.org/)

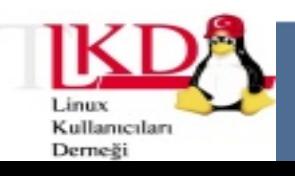

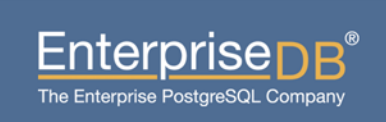

### PostgreSQL 9.2 özellikleri: Yeni pg\_stat\_activity

- Kesinlikle favorilerimden!
- procpid -> pid (sonunda!)
- Yeni kolon: state
	- Running, idle in transaction, idle
- Giden kolon: current query, yerine gelen kolon: query
- Artik bir transaction içinde son çalıştırılan komutu da görebileceğiz \o/
- "Ben neyi bekliyorum?" sorusunu artık yanıtlayabileceğiz.
- Dikkat: Kolonların sırası da değişti.

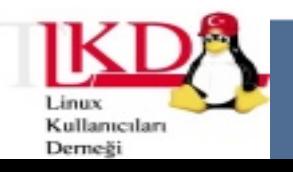

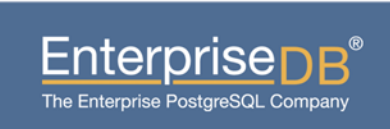

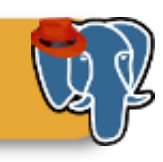

### PostgreSQL 9.2 özellikleri: Range veri tipi

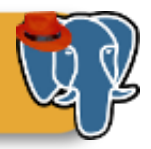

- Yazılımcı dostu
- Bir kolona başlangıç bitiş zamanını yazabilirsiniz.
- Rezervasyon, ürün satışı sonu gibi kullanımlar için çok ideal
- Indexlenebiliyor!
- Partitioning de yapılabiliyor.
- Bundan iyisi Şam'da kayısı diyemiyorum, durumlar malum (savaşa hayır!)

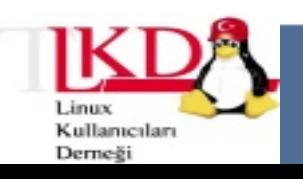

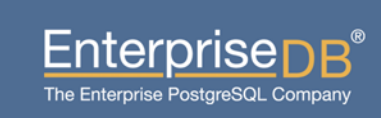

#### PostgreSQL 9.2 özellikleri: Diğer özellikler

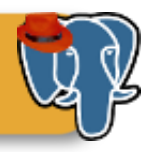

- synchronous commit=write
- Standby sunucudan base backup alabilme
- Daha hızlı sıralama!
- SP-GiST

● ...

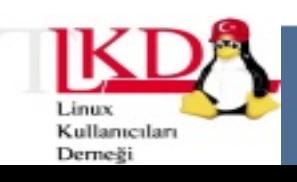

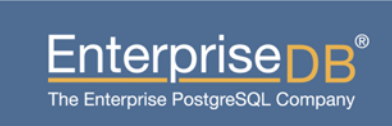

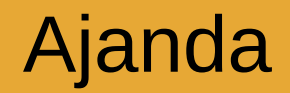

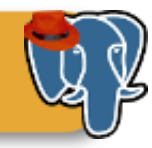

# Enterprise pazarda neredeyiz?

20 Ekim 2012 23 Özgür Web Teknolojileri Günleri 2012

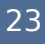

Linux Kullanıcıları Derneği

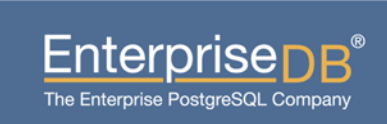

#### Enterprise pazardaki yerimiz

- **ABN AMRO**
- ▶ Türksat
- $\blacktriangleright$  RTÜK
- **Navteq**
- **NASA**
- **Instagram**
- Foursquare
- markafoni

 $\blacktriangleright$  (...)

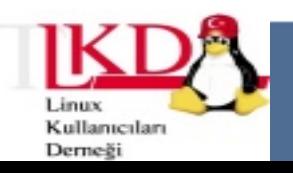

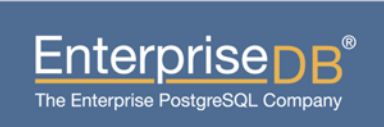

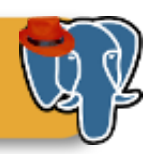

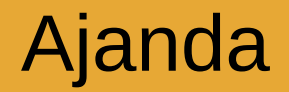

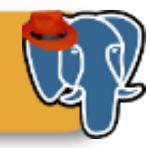

## Sorular

20 Ekim 2012 <sup>25</sup> Özgür Web Teknolojileri Günleri 2012

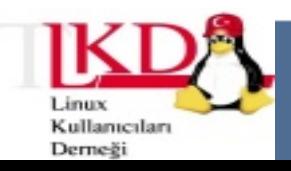

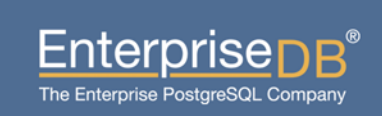

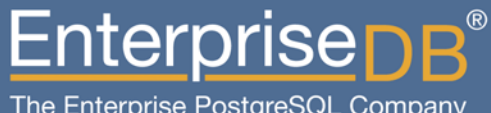

## Yeni sürümün getirdikleri ve **breath** PostoreSQL 9.2 : Enterprise Pazara hazır (mı?)

Devrim GÜNDÜZ Principal Systems Engineer EnterpriseDB devrim.gunduz@EnterpriseDB.com